NPRG036: **XML Technologies**

Practical Classes 5 and 6:

#### **XML Schema: Exercises**

23. 3. 2020

**Jiří Helmich** | helmich@ksi.mff.cuni.cz **Martin Svoboda** | svoboda@ksi.mff.cuni.cz

http://www.ksi.mff.cuni.cz/~svoboda/courses/192-NPRG036/

- Create an XSD for a real estate XML document
	- Its root element *real-estate* contains a sequence of sub-elements *agencies*, *owners*, *properties* and *flats*, all with an empty content
	- Do not define any global complex type
	- Do not declare a target namespace
- Modify the XML document such that its validity can be checked with respect to this XSD

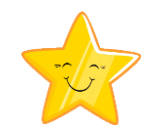

- Extend the previous XSD schema for 02.xml
	- Elements *agencies*, *owners*, *properties* and *flats* can now contain particular *agency*, *owner*, *property* and *flat* elements respectively
		- ‒ Agency = name, e-mail, phone
		- $-$  Owner = name
		- ‒ Property = name, number of flats
		- $-$  Flat = name, description, rate
	- Define global complex types for all the 4 main entities
		- ‒ Do not define global complex types for anything else
	- Use ordinary *xs:string* simple type for all text values

- Extend the previous XSD schema for 03.xml
	- Add the following compulsory attributes
		- ‒ Identifiers of owners, properties and flats
		- ‒ References from flats to properties they belong to
		- ‒ Comfort levels of flats
	- Add the following optional attributes
		- ‒ References from properties to owners they belong to
		- ‒ Dates when flats were posted
	- Use *xs:string* simple type once again for all values

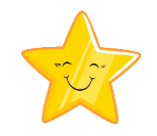

- Extend the previous XSD schema for 04.xml
	- Choose appropriate predefined simple types for all text and attribute values and/or introduce your own derived global/anonymous simple types
		- ‒ Use DTD-based identifiers for owners, properties and flats as well as their mutual relationships
		- ‒ Allow only *A*, *B*, *C*, *D*, *E*, *F* values for comfort levels of flats
		- ‒ Rates of flats are positive integers or *0*
		- ‒ Flat identifiers must match regular expression *[fF][0-9]{1,5}*
		- ‒ Numbers of property flats should be equal to at most *1500*
		- ‒ Flat names must have at least *5* and at most *100* characters

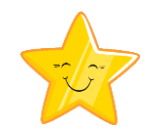

- Extend the previous XSD schema for 05.xml
	- Add *features* to properties and flats
	- Add an optional attribute to each *feature* describing a list of categories to which it is associated
		- ‒ Only a fixed list of predefined categories is permitted (*location*, *equipment*, *security*, *comfort*)
		- ‒ Do not allow its further derivations using restriction
	- *Features* element might be missing, otherwise 2 to 5 particular *feature* elements are expected

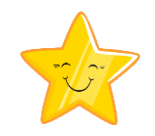

- Extend the previous XSD schema for 06.xml
	- Define global *address* element
		- ‒ Address = street, postal code, city, and country
		- ‒ Country is optional and when missing, postal code must be placed at the end (i.e. after city and not before)
	- Add these addresses to agencies, owners, and properties (one address to each entity)

‒ Use references for this purpose

■ All agency data (name, e-mail, phone and address) can now occur in arbitrary order

- Extend the previous XSD schema for 07.xml
	- Modify flat *description* 
		- ‒ It should now contain a mixed content with references to owners and properties using their IDs
			- E.g. ... < ownerRef ownerId="o1">...</ownerRef> ...
		- ‒ There can be an arbitrary number of these references, but owner references must occur before property references
	- Add optional property *description* 
		- ‒ It should contain any well-formed and valid fragment of an XHTML web page
			- http://www.w3.org/1999/xhtml

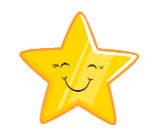

- Extend the previous XSD schema for 08.xml
	- Add the following keys
		- ‒ Identify properties using their *idProperty* attributes
		- ‒ Identify flats using their *idFlat* attributes
		- ‒ Identify flats also using pairs of their names and properties they belong to, i.e. using *name* and *propertyRef*
	- Add the following foreign key
		- ‒ References from flats to properties they belong to

- Extend the previous XSD schema for 09.xml
	- Use assertions to verify the following integrity constraints
		- ‒ Each owner has a *name* and this name is immediately followed by *address* of residency

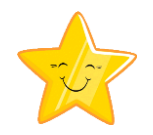

- Extend the previous XSD schema
	- **If introduce two new specific types of properties** 
		- ‒ Skyscraper
			- Extends *property* by adding a new attribute *numberOfFloors*
		- ‒ Cottage
			- Restricts *property* by removing *features* and *ownerRef*

- Modify XML document 11.xml such that it becomes valid with respect to the previous XSD
	- i.e. such that elements *property* in *properties* are allowed to be instances of the newly introduced specific types for skyscrapers or cottages
	- Do not change the XSD

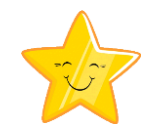

- Modify the previous XSD schema for 12.xml
	- Use explicit substitutability instead of implicit for specific types of properties
		- ‒ I.e. use substitution groups